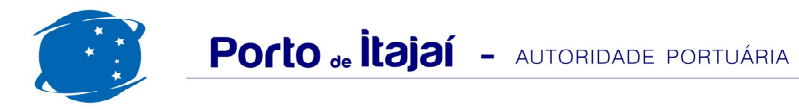

## **PORTONAVE - SETEMBRO - 2012**

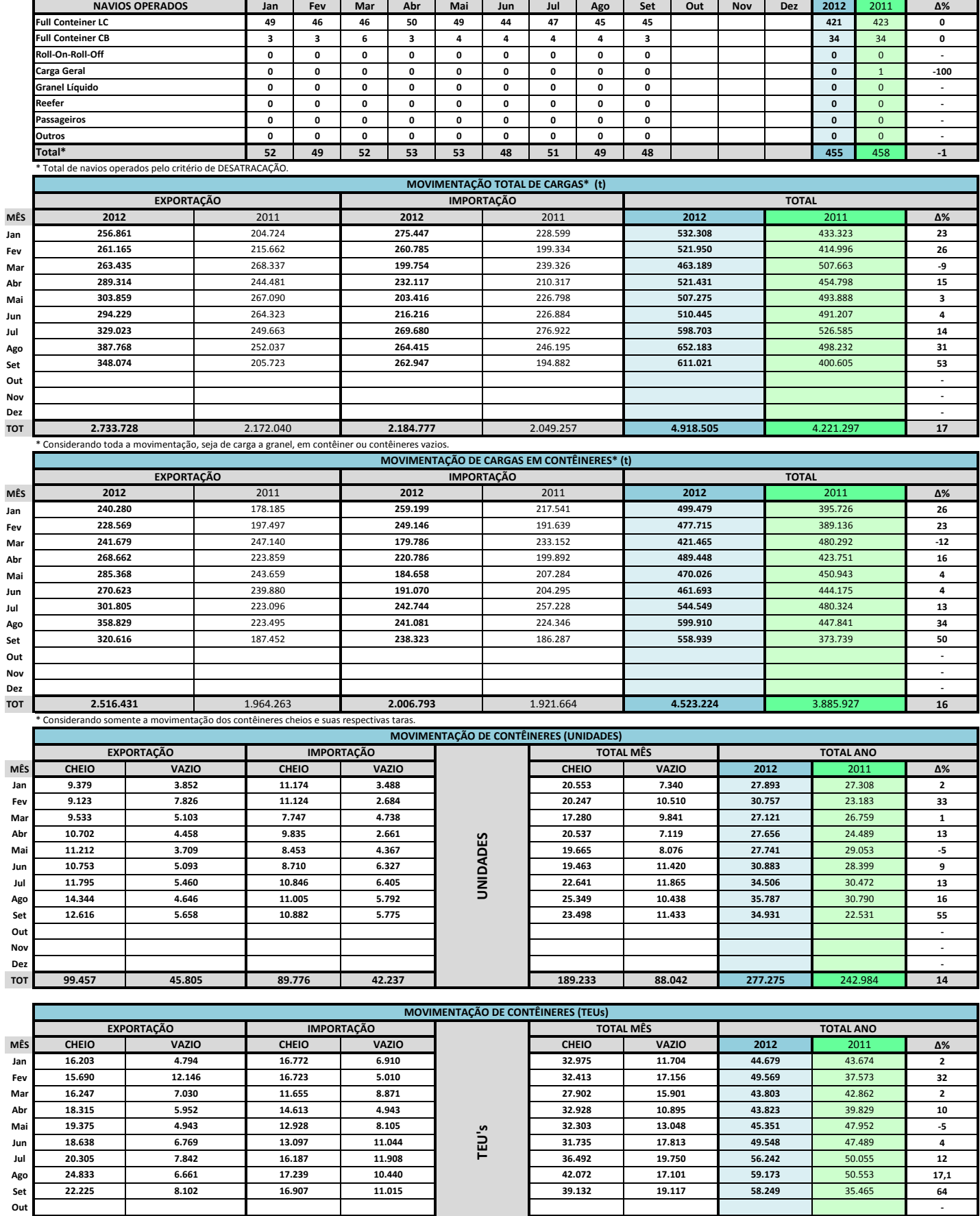

307.952

142.485

450.437

395.452

Nov Dez **TOT** 

171.831

64.239

136.121

78.246

14

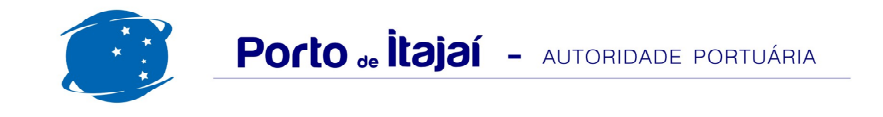

## **PORTONAVE - SETEMBRO - 2012**

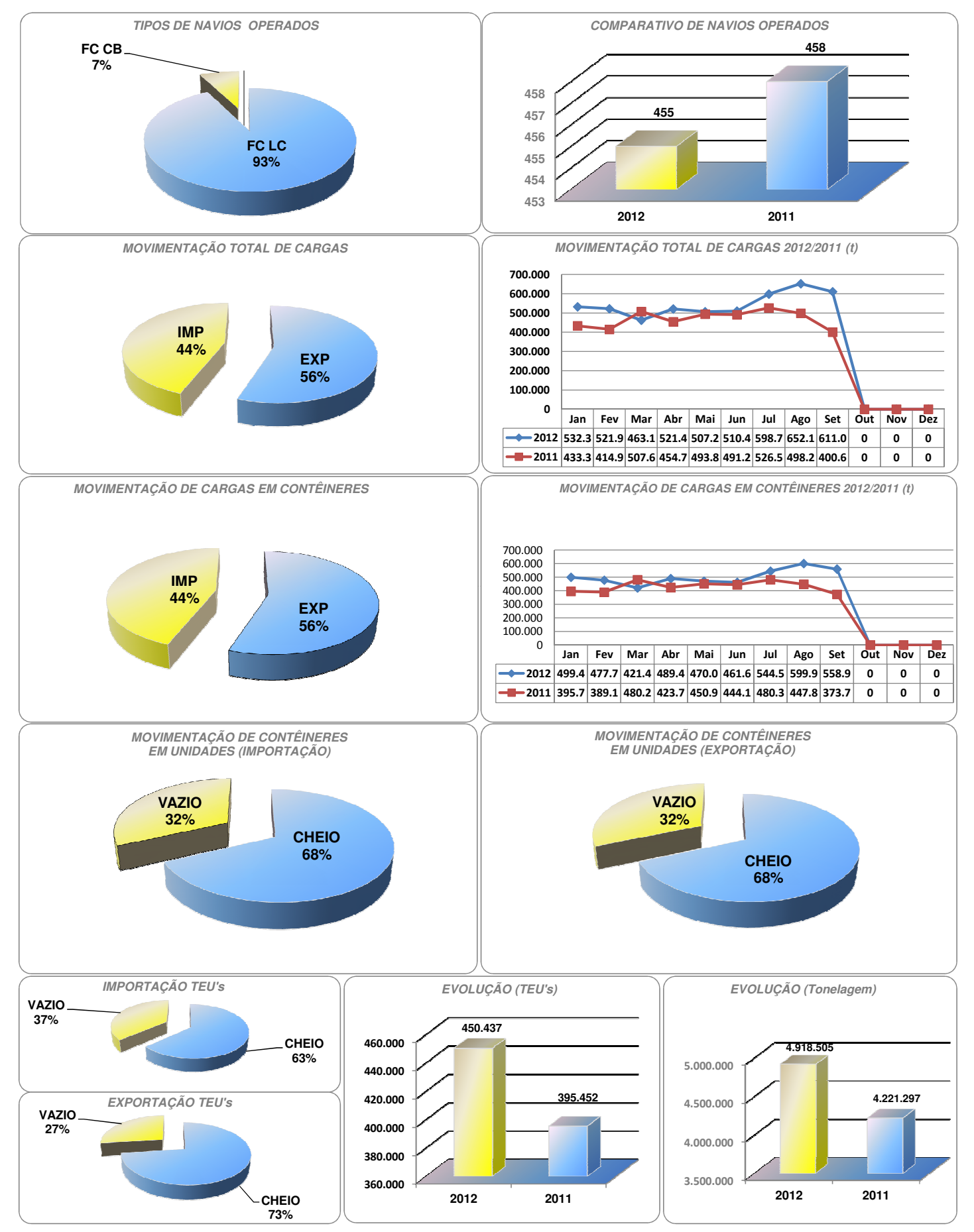

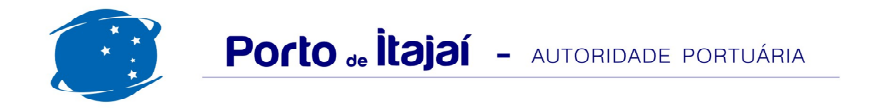

## PORTONAVE - COMPARATIVO 2010 A 2012

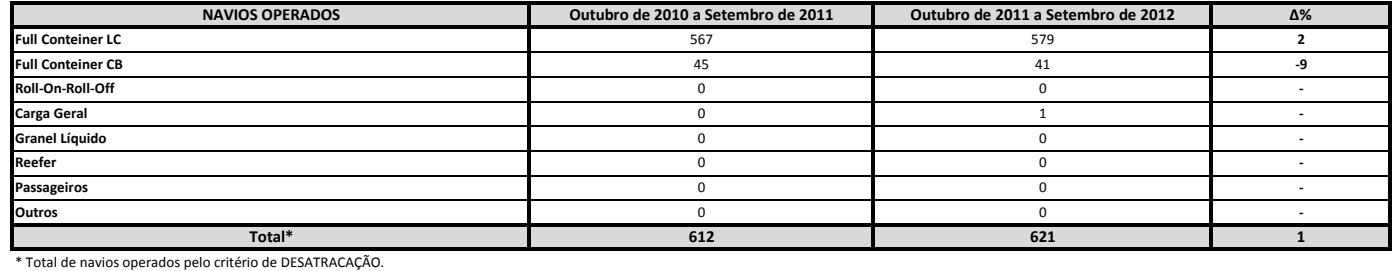

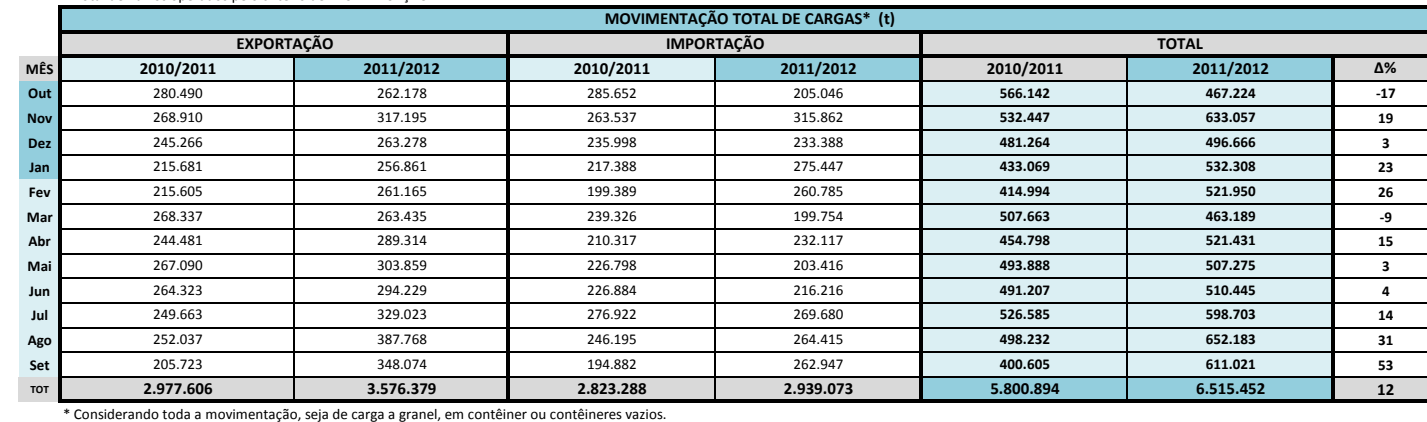

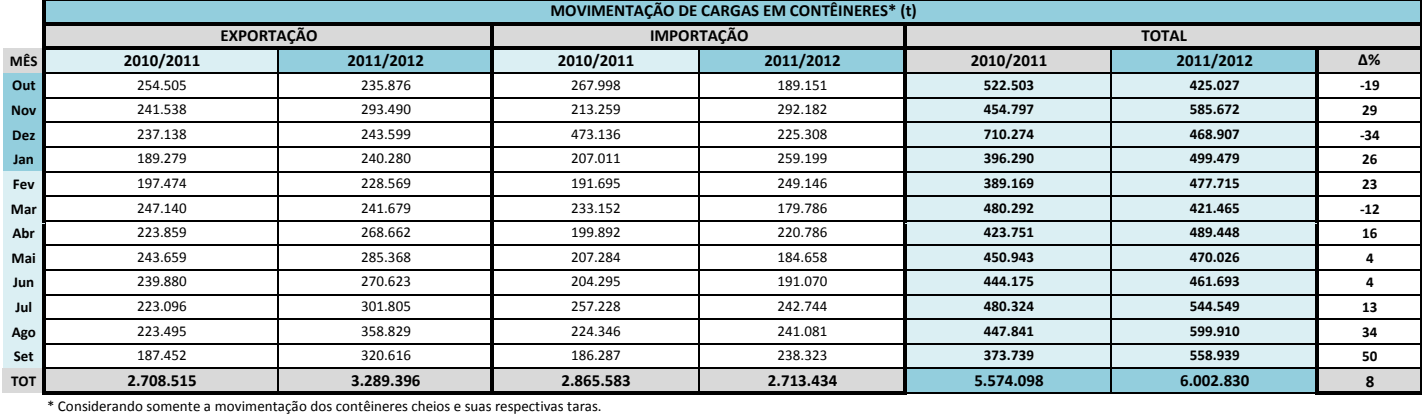

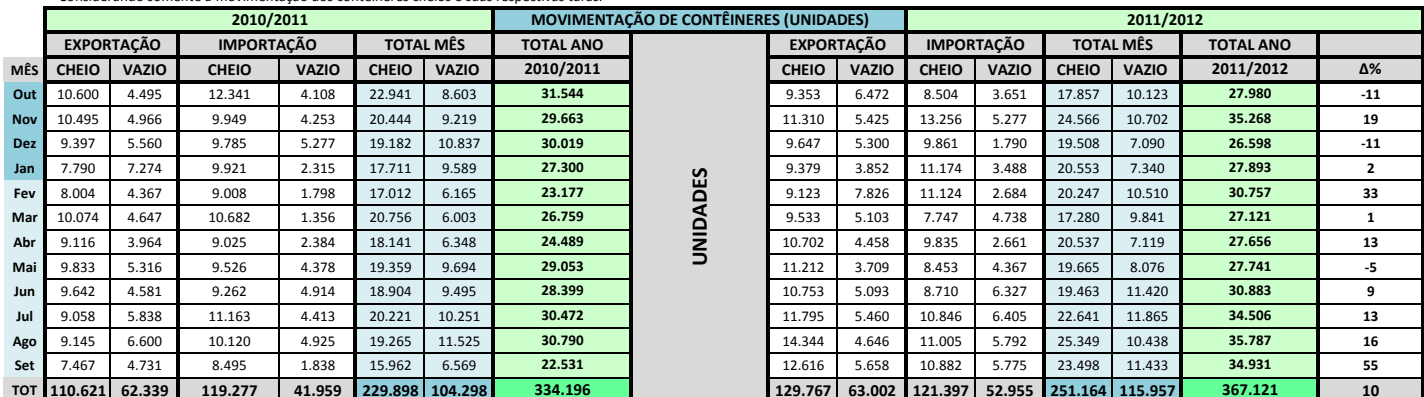

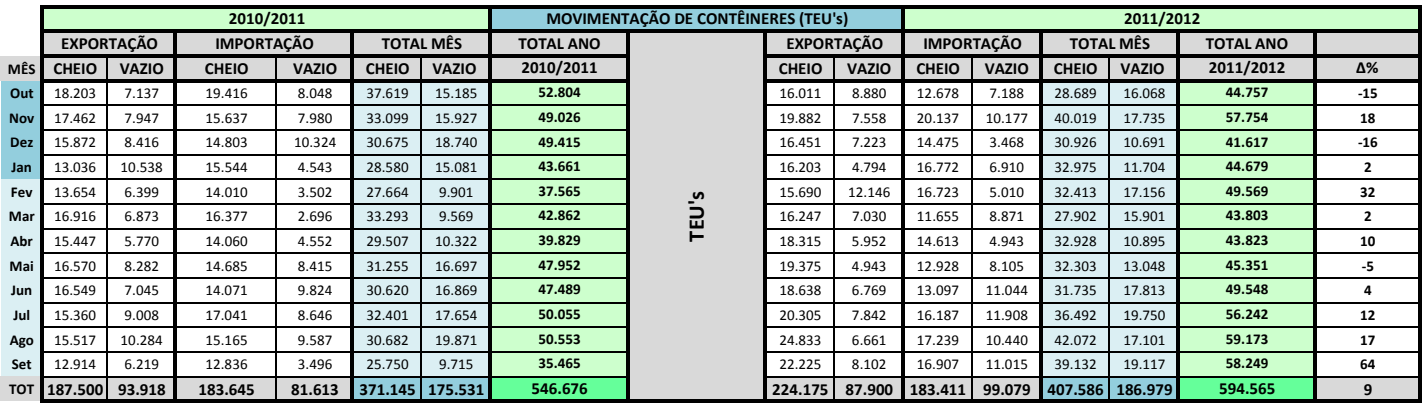